Business model:

This system is intended to be used by the customers who are interested in knowing Social media (Instagram) users' statistics.

Trello board:<https://trello.com/b/8k8QfwKC/scope-and-tasks-allocation>

There are 2 types of users.

- 1- Admin.
- 2- End user.

High level description of features associated with:

- Admin:
	- a- CMS management as evident in the trello card.
	- 1- IG users' bulk (see Users 3- Bulk add excel file) and manual add.
	- 2- Categories (1 parent), Subcategories (up to 3 levels) CRUD and assignment to both IG users and Static pages.

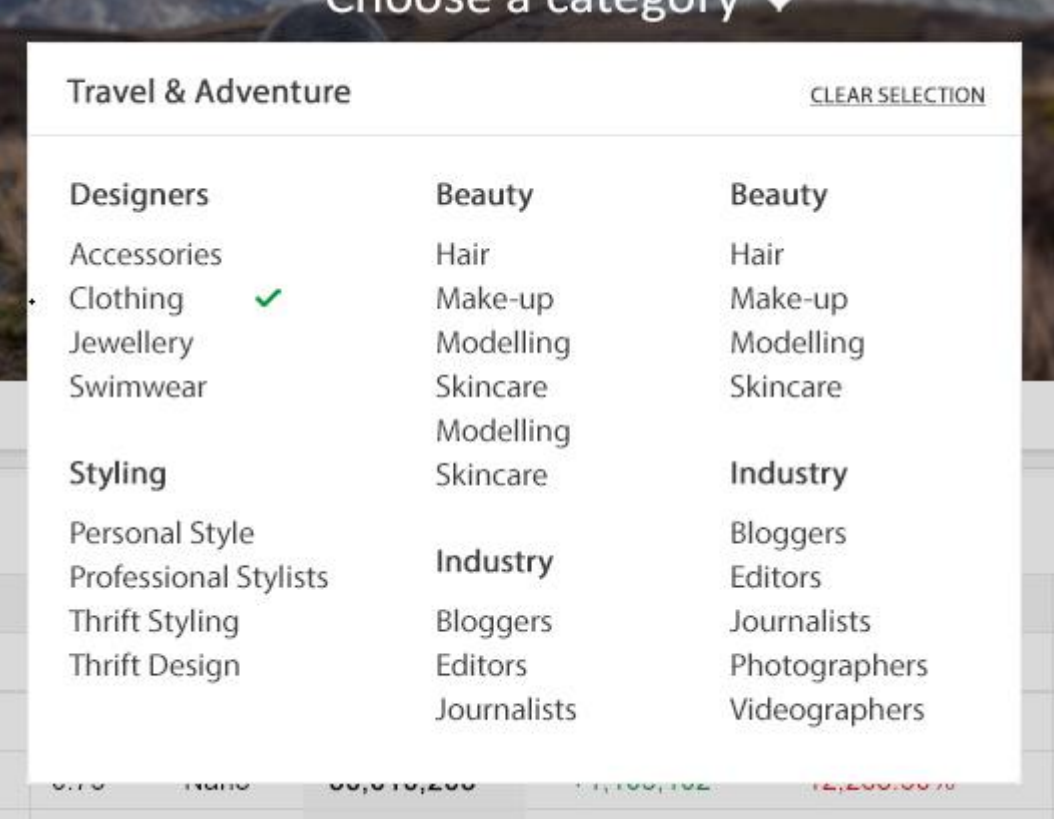

3- CRUD, Bulk and manual add of Countries, States and Cities. Assigning tags to them and using those tags to assign relevant Country, state and city to the IG  $user(s)$ .

- 4- Integrating **Third Party API (yet to be decided)** to fetch #1 (IG users) followers count.
- 5- Integrating Third-Party API (yet to be decided) to fetch #1 (IG users) Post Data count, a response would be of the following format:
	- Unix Date
	- Unix Time
	- Post URL (short)
	- Post Type (image/video)
	- Likes
	- Comments
	- Video Views
- 6- #4 will run either 1 time per newly added IG user or after every 24 hours (CRON schedule).
- 7- #5 will run after every 24 hours. (Endpoints will be provided for #6 and #7 in the post of postman collection asap)
- 8- Advertisement banner management: Showing 2 banners on desktop. 1 horizontal banner on Mobile/desktop.
- 9- Ability for an Admin to hide/show custom stats column based on device size using **datatables.net**  [\(https://datatables.net/extensions/responsive/examples/display](https://datatables.net/extensions/responsive/examples/display-control/classes.html)[control/classes.html\)](https://datatables.net/extensions/responsive/examples/display-control/classes.html)
- 10- Admin to assign short codes to the navbar pages for quick accessibility.
- 11- To receive Notify me notifications on dashboard to add/reject an IG user's entry request send by an end user.
- 12- To perform CMS for footer.

End User:

- 1- Main homepage to showcase Statistics page, implemented using Datatables.net
- 2- User Sign up/login.
- 3- Adding an IG user entry.
- 4- Navigating through Static pages.

Design should be mobile responsive.

Tech stack: Vue.js + Django+ MySQL

Servers: (AWS)

RDS: db.t3.medium <https://aws.amazon.com/rds/mysql/pricing/?pg=pr&loc=2>

Webserver, t3.medium. <https://aws.amazon.com/ec2/pricing/reserved-instances/pricing/>